## **Table of Contents**

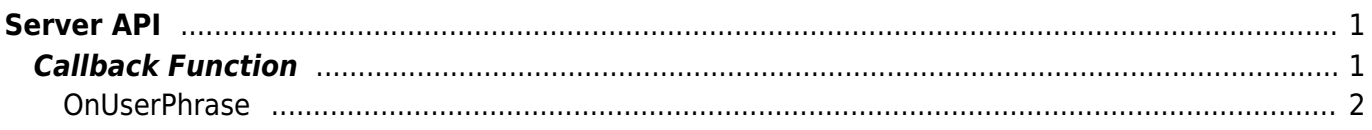

# <span id="page-1-0"></span>**Server API**

API that can enable server matching or controls the device from the BioStar application.

#### **Warning**

Due to the issues with the management of UFMatcher.dll which was provided by an other independent Corporation, Runnable examples are not provided anymore. Please reference the prior examples at the code level only.

Other technical supports including libraries for server matching can be provided by SupremaID sales team.

<wrap hi>SupremaID : sales\_id@supremainc.com</wrap>

- BS2 SetServerMatchingHandler: Registers the server matching handler.
- BS2 VerifyUser: Transfers user information mapped to the card or user ID authentication results to the device.
- BS2 IdentifyUser: Transfers user information mapped to the fingerprint authentication results to the device.
- BS2 VerifyUserEx: [+ 2.4.0] Transfers user information mapped to the card or user ID authentication results to the device.
- [BS2\\_IdentifyUserEx](https://kb.supremainc.com/bs2sdk/doku.php?id=en:bs2_identifyuserex): [+ 2.4.0] Transfers user information mapped to the fingerprint authentication results to the device.
- BS2 VerifyUserSmall: [+ 2.6.3] Transfers user information mapped to the card or user ID authentication results to the device.
- BS2 IdentifyUserSmall: [+ 2.6.3] Transfers user information mapped to the fingerprint authentication results to the device.
- BS2 VerifyUserSmallEx: [+ 2.6.3] Transfers user information mapped to the card or user ID authentication results to the device.
- BS2 IdentifyUserSmallEx: [+ 2.6.3] Transfers user information mapped to the fingerprint authentication results to the device.
- BS2 VerifyUserFaceEx: [+ 2.7.2] Transfers user information mapped to the card or user ID authentication results to the device.
- BS2 SetUserPhraseHandler: [+ 2.7.0] Registers the server user phrase handler.
- BS2 ResponseUserPhrase: [+ 2.7.0] Transfers the user phrase to the device.

### <span id="page-1-1"></span>**Callback Function**

```
typedef void (*OnVerifyUser)(uint32 t deviceId, uint16 t seq, uint8 t
isCard, uint8 t cardType, const uint8 t* data, uint32 t dataLen);
typedef void (*OnIdentifyUser)(uint32_t deviceId, uint16_t seq, uint8_t
format, const uint8 t* templateData, uint32 t templateSize);
```
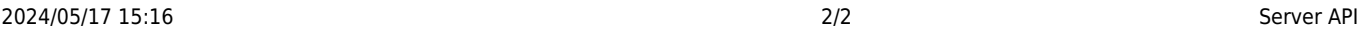

### 1. OnVerifyUser

Callback function that is called when the BioStar application needs to distinguish whether the card or user ID matches.

2. OnIdentifyUser

Callback function that is called when the BioStar application needs to distinguish whether the fingerprint matches.

### <span id="page-2-0"></span>**OnUserPhrase**

Callback function asking for user phrase to the server.

typedef void (\*OnUserPhrase)(uint32\_t deviceId, uint16\_t seq, const char\* userID);

1. deviceId Device ID

2. seq Packet sequence

3. userID User ID

> From: <https://kb.supremainc.com/bs2sdk/>- **BioStar 2 Device SDK**

Permanent link: **[https://kb.supremainc.com/bs2sdk/doku.php?id=en:server\\_api&rev=1628146166](https://kb.supremainc.com/bs2sdk/doku.php?id=en:server_api&rev=1628146166)**

Last update: **2021/08/05 15:49**